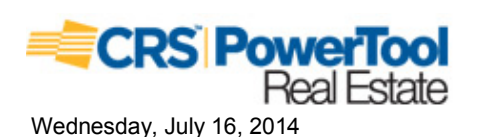

## **Property Report**

# Location

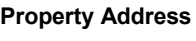

**Subdivision** County

4712 Sandy Ln<br>Knoxville, TN 37920-4142 Knox County, TN

#### **Current Owner**

**Name Mailing Address**  Richard Dill Associates Inc 81 Madrid Ct Knoxville, TN 37923-5623

#### **Property Summary**

**Property Type Land Use Improvement Type Square Feet** 

Residential 1 Family Single Family 1058 sf

## **General Parcel Information**

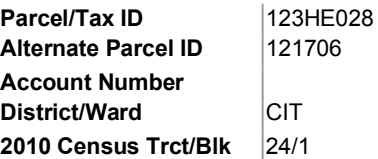

# **Property Report**

4712 Sandy Ln, Knoxville, TN 37920-4142 Knox County, TN parcel# 123HE028

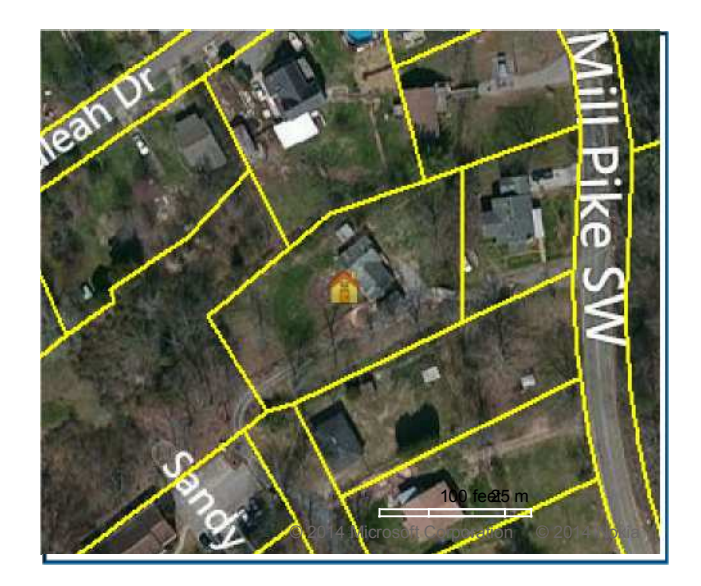

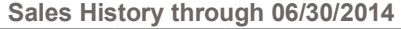

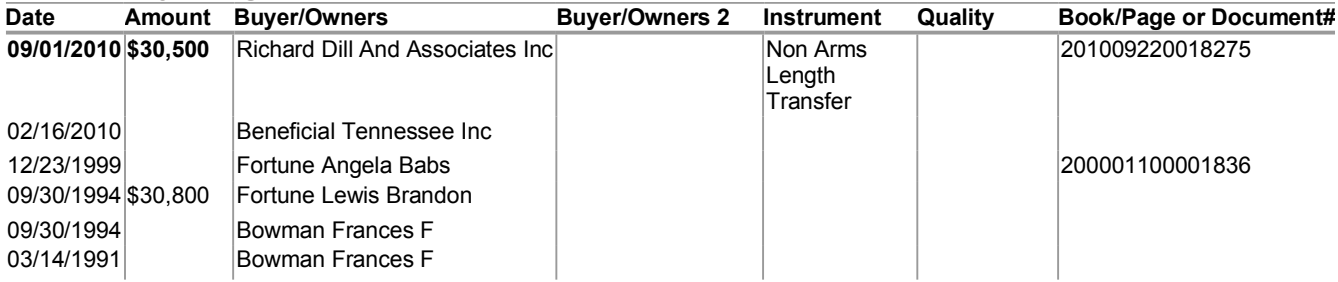

#### **Tax Assessment**

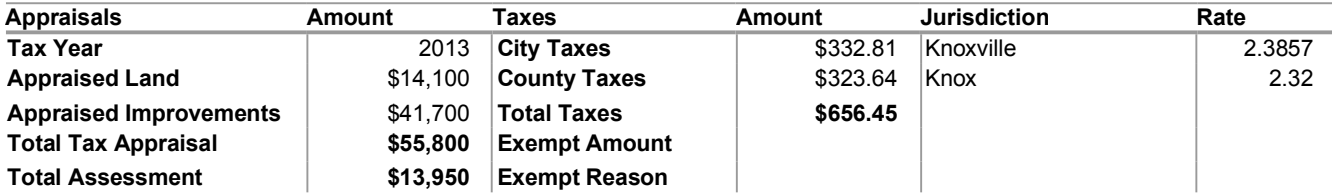

# **Mortgage History**

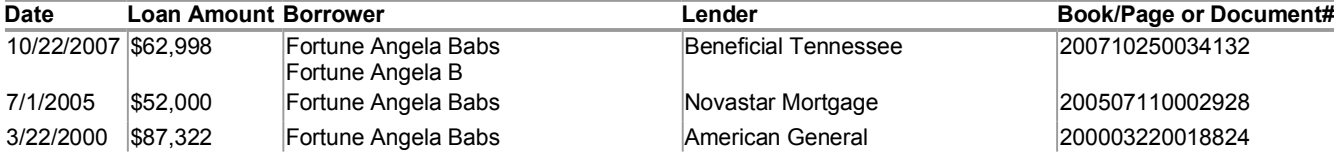

http://kaarmls.crsdata.com/realestate/Eval/PropertyReport.aspx?p=Osv6jF0s3p8R-msMU5... 7/16/2014

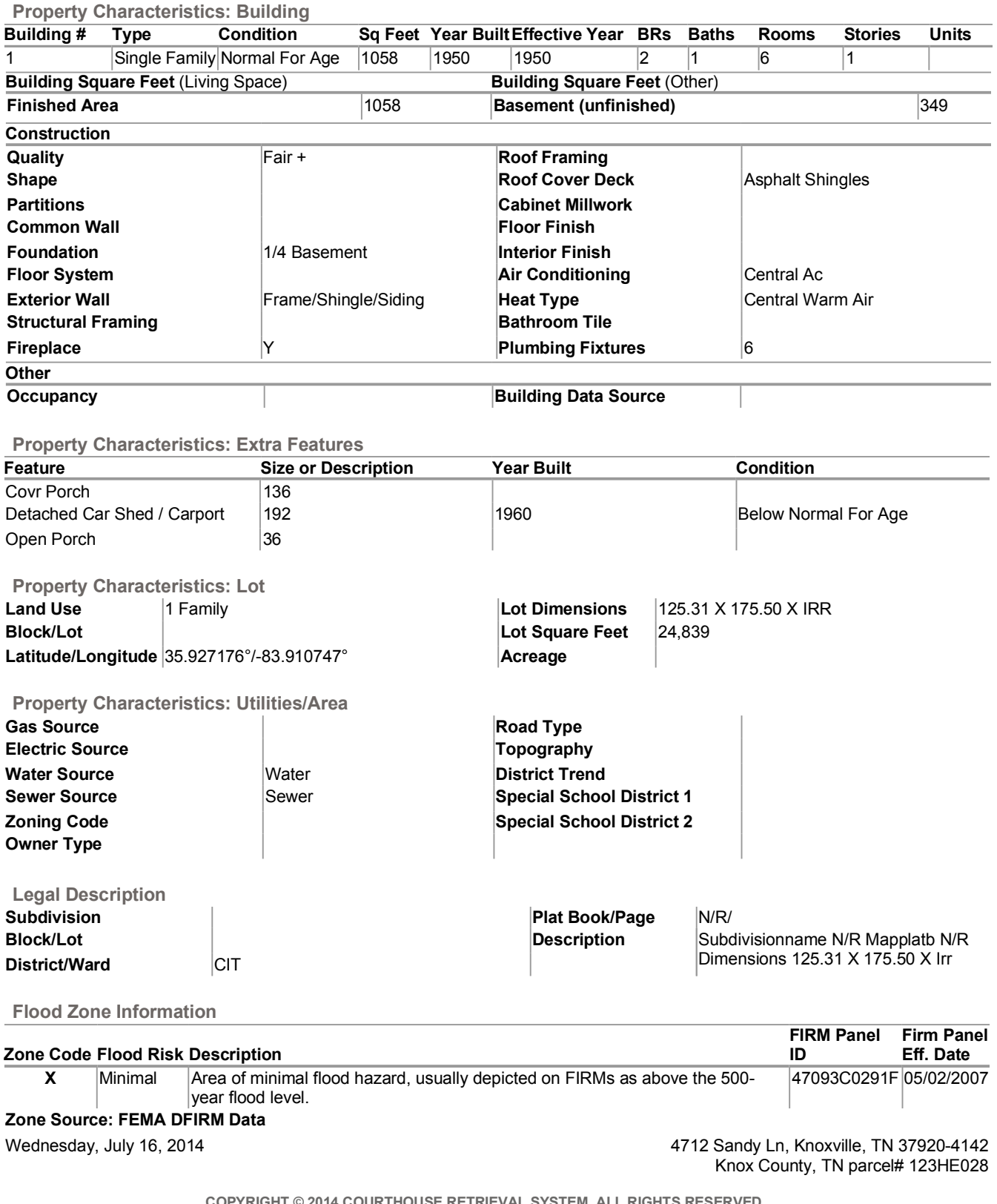

COPYRIGHT © 2014 COURTHOUSE RETRIEVAL SYSTEM. ALL RIGHTS RESERVED. Information Deemed Reliable But Not Guaranteed.

Contact Us at (800) 374-7488 ext 3 for Help.